DMP 2100P (260-1274) Control Codes Faxback Doc. # 4544

IGNORED OR UNDEFINED CODES

Codes that are unusable or undefined in a given print mode are either ignored or printed with the symbol X which represents an invalid code.

There are several reasons a code may be unusable in a certain mode. Redundant codes that don't change the current Printer status are usually ignored. For example, if the Printer is in DP mode, sending a CHR\$(19) (used to enter DP mode) is useless. And there are many ASCII control codes in the range 0 to 31 that the DMP-2100P simply doesn't recognize. ASCII 0, for example, is not used in any of the three print modes.

The following table summarizes the undefined print codes:

ALL MODES:

- \* Out of range on repeat sequence.
- \* Out of range POS sequence.
- \* Redundant codes that don't change the current Printer status.

For example, if you send a CHR\$(14) when underline is already set.

DP MODE: 0,1,19,30,127,255

WP MODE: 0,1,20,30,127,255

GRAPHICS MODE: All codes in the range 0 to 127 are ignored except: (10),(12),  $(13)$ , $(27 \ 14)$ , $(27 \ 15)$ , $(27 \ 16 \ n1 \ n2)$ , $(27 \ 49)$ , $(27 \ 52 \ n)$ , $(27 \ 71)$ , $(27 \ 73 \ n1 \ n2...)$ , (27 75),(27 76),(28 n1 n2),(30).

Unprintable repeat sequence data n2 is also ignored.

CODES PRINTED AS X

DP AND WP:

- \* All codes for 0 to 31 and 128 to 159, except the active function code or the above ignored codes.
- \* Unprintable repeat data n2.

CONTROL CODES

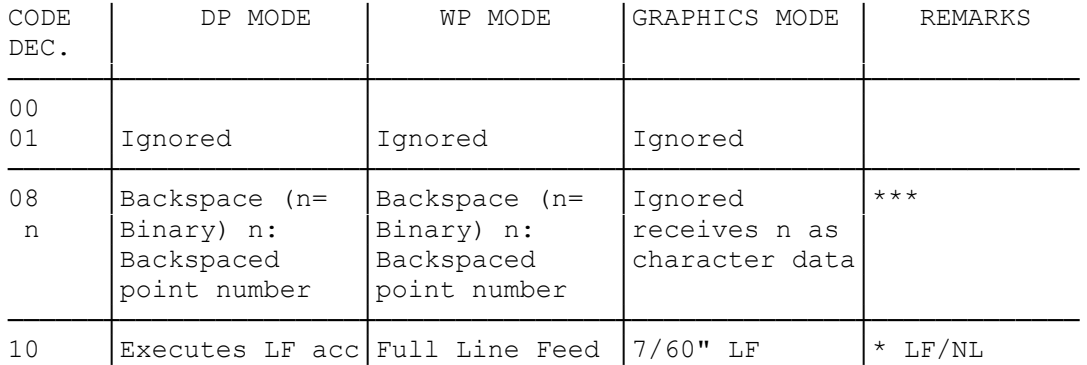

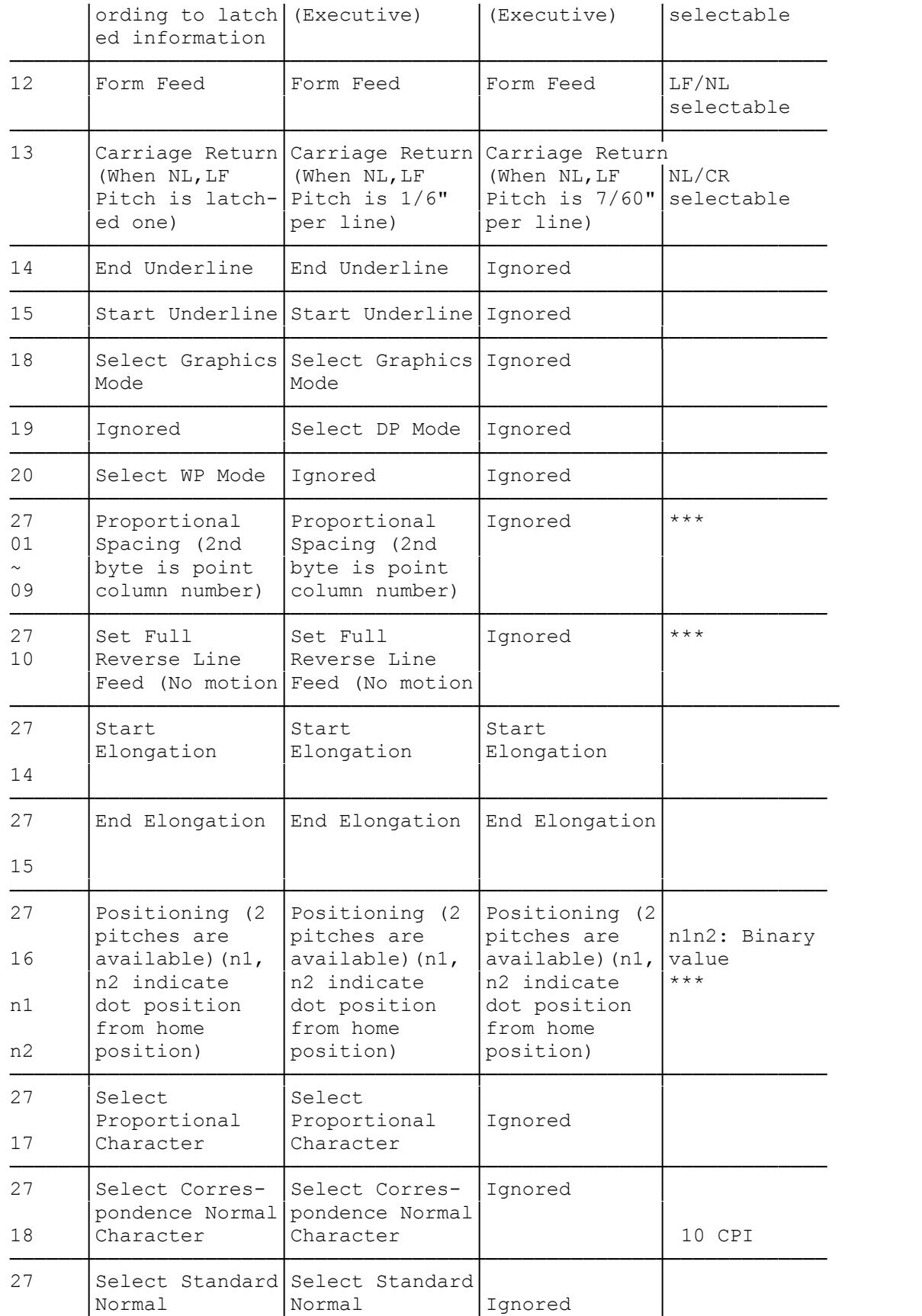

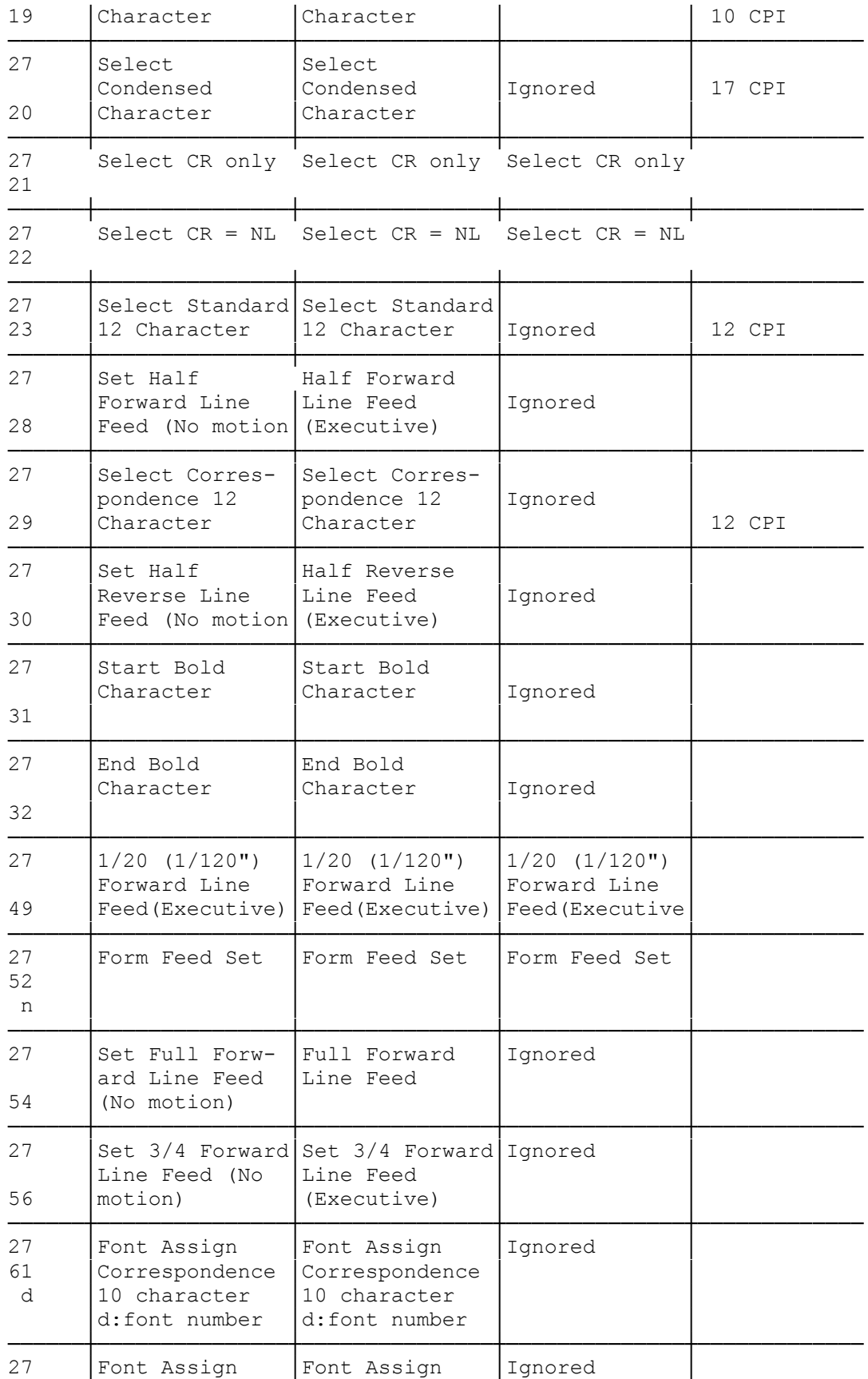

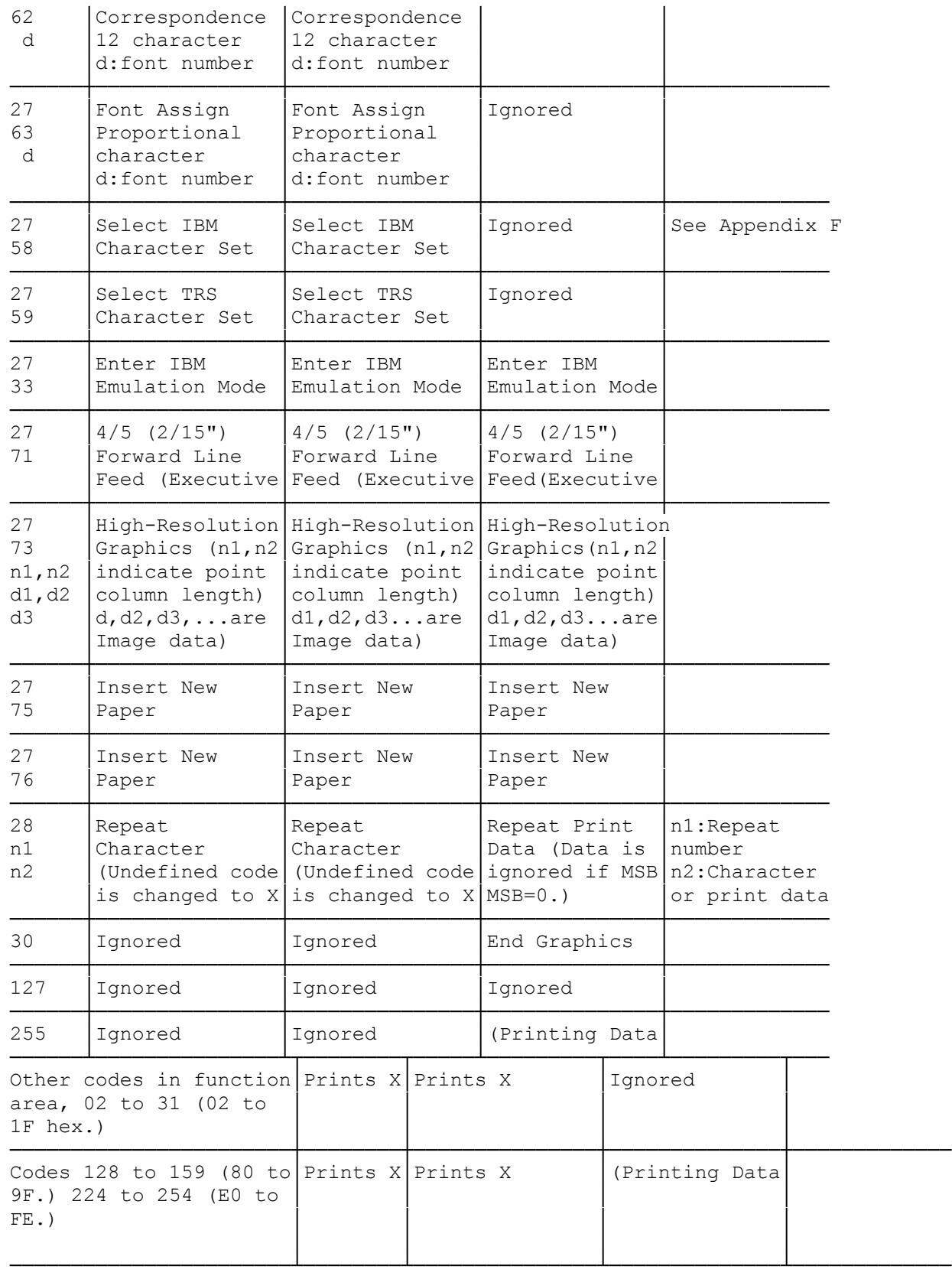

\* If Function Selection Switch 6 is set to OFF, one line feed operation is

## performed at the same time

\*\*\* These codes may not be able to be sent to the Printer by your computer. In this case, use system commands to send them.

(dtc-07/26/93)